Частное профессиональное образовательное учреждение «Колледж дизайна, сервиса и права»

# **РАБОЧАЯ ПРОГРАММА УЧЕБНОЙ ДИСЦИПЛИНЫ**

# **ОП.03 Компьютерные технологии в фотографии**

Рабочая программа учебной дисциплины разработана на основе Федерального государственного образовательного стандарта среднего профессионального образования (далее – ФГОС СПО) по специальности 54.02.08 Техника и искусство фотографии базовой подготовки, примерной программы учебной дисциплины, учебного плана специальности. Является частью ППССЗ образовательного учреждения.

**Организация-разработчик:** ЧПОУ «Колледж дизайна, сервиса и права»

**Разработчик:** Елшанская С.А., преподаватель ЧПОУ «Колледж дизайна, сервиса и права»

РАССМОТРЕНО на заседании кафедры «Дизайн, стиль и искусство фотографии» Протокол №1 от «14» октября 2021 г.

> *© ЧПОУ «Колледж дизайна, сервиса и права», 2021г. © Елшанская С.А., 2021г.*

# **СОДЕРЖАНИЕ**

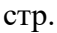

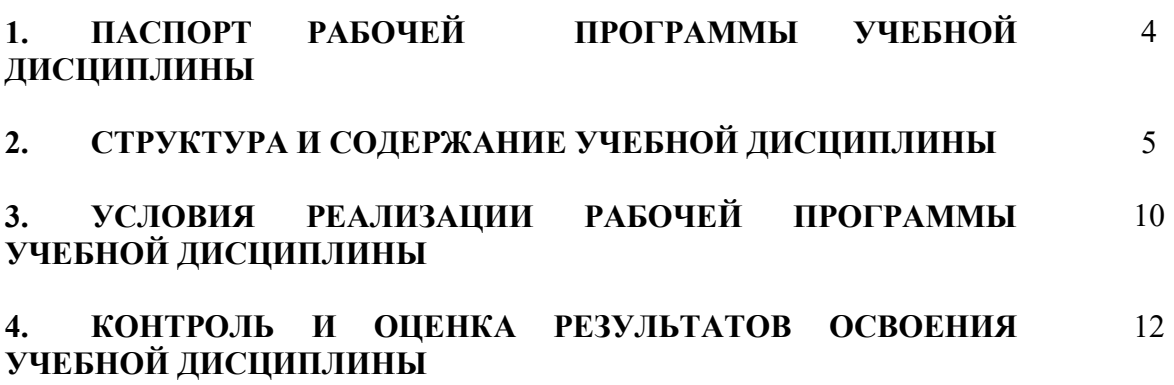

## **1. ПАСПОРТ РАБОЧЕЙ ПРОГРАММЫ УЧЕБНОЙ ДИСЦИПЛИНЫ**

ОП.03 Компьютерные технологии в фотографии

#### **1.1. Область применения программы**

Рабочая программа учебной дисциплины является частью программы подготовки специалистов среднего звена образовательного учреждения в соответствии с ФГОС СПО по специальности 54.02.08 Техника и искусство фотографии (базовая подготовка).

**1.2. Место дисциплины в структуре программы подготовки специалистов среднего звена:** дисциплина относится к общепрофессиональным дисциплинам профессионального учебного цикла. **1.3. Цели и задачи дисциплины – требования к результатам освоения** 

#### **дисциплины:**

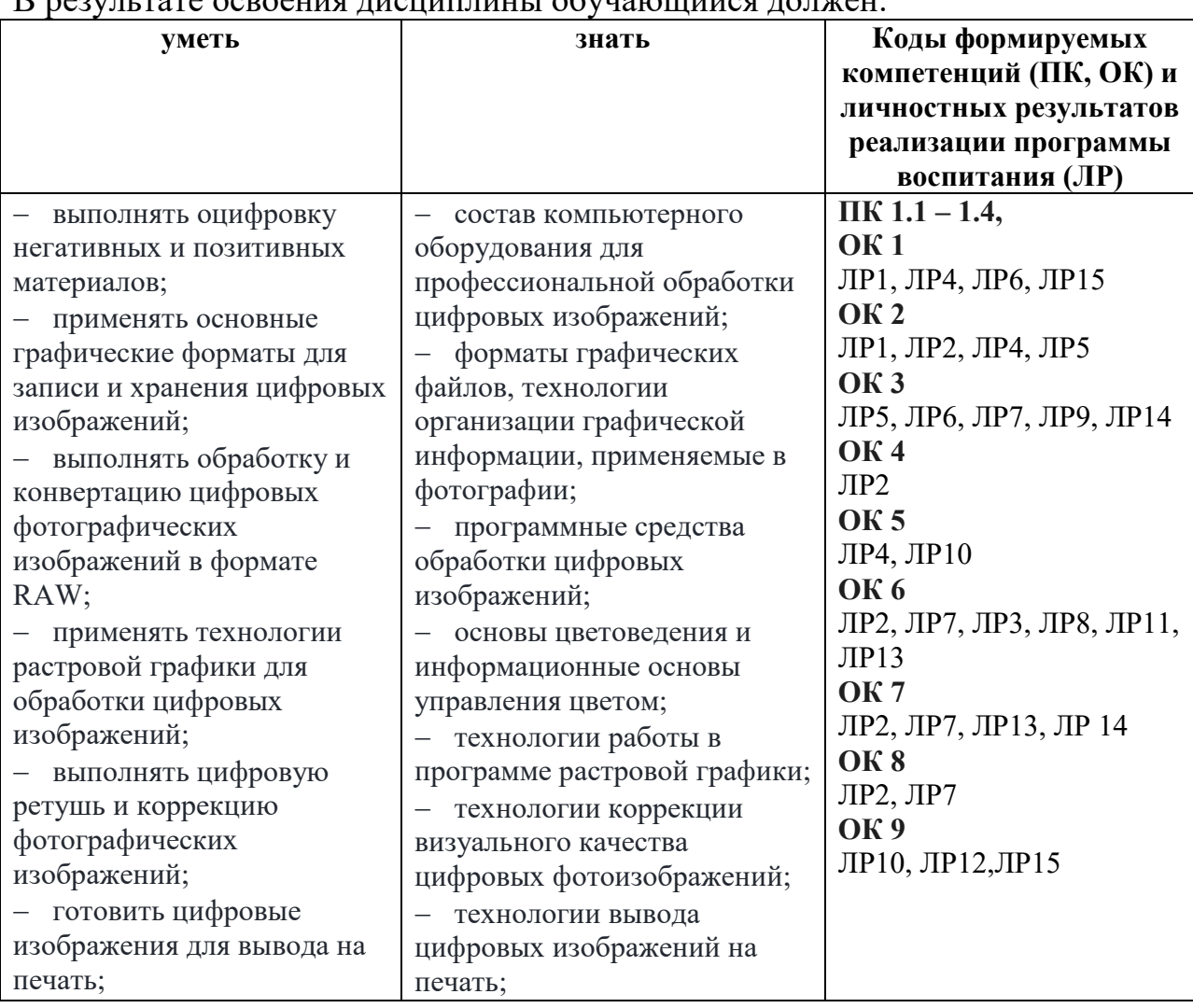

 $R$  результате осроения лисшиплины обучающийся должен.

Программа учебной дисциплины способствует формированию и развитию общих и профессиональных компетенций на основе применения активных и интерактивных форм проведения занятий:

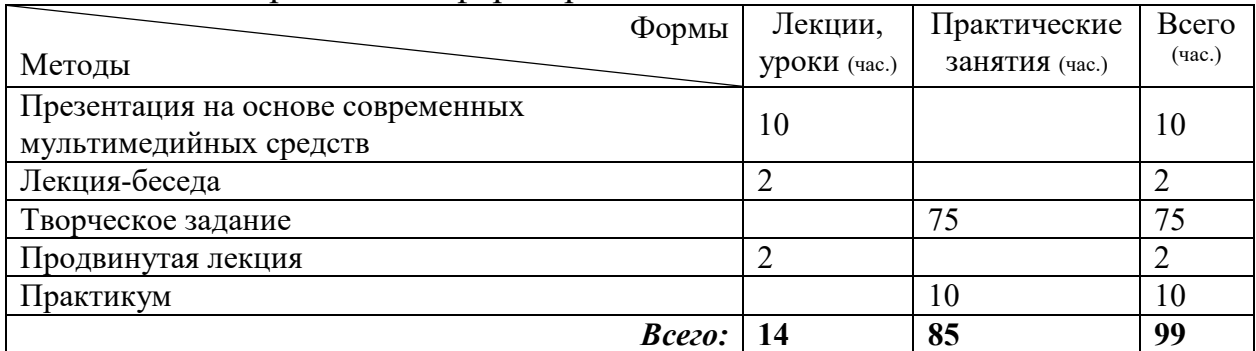

# **1.4. Количество часов на освоение программы дисциплины:**

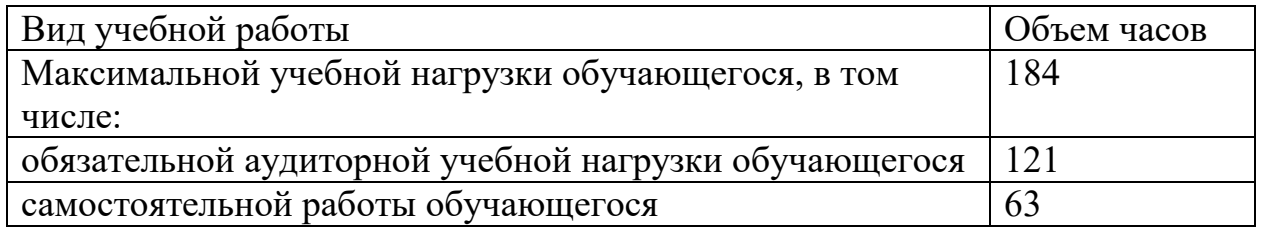

# **2. СТРУКТУРА И СОДЕРЖАНИЕ УЧЕБНОЙ ДИСЦИПЛИНЫ 2.1. Объем учебной дисциплины и виды учебной работы**

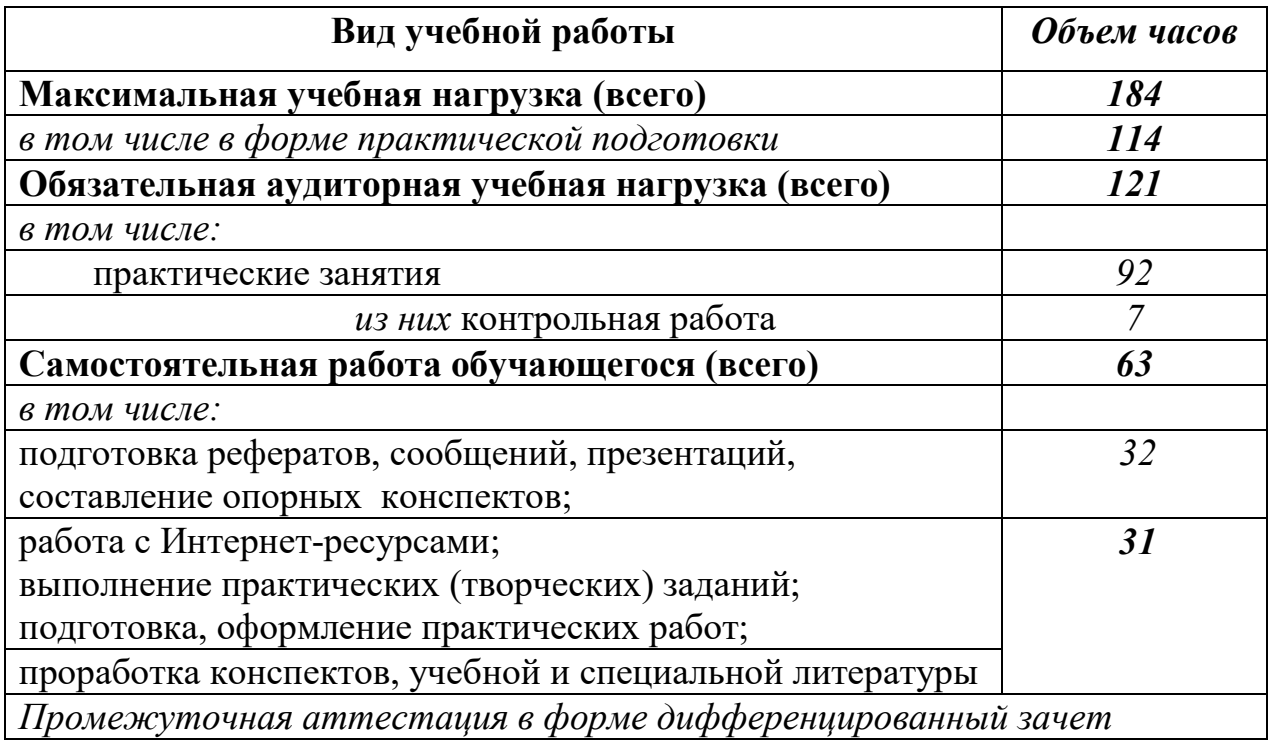

.

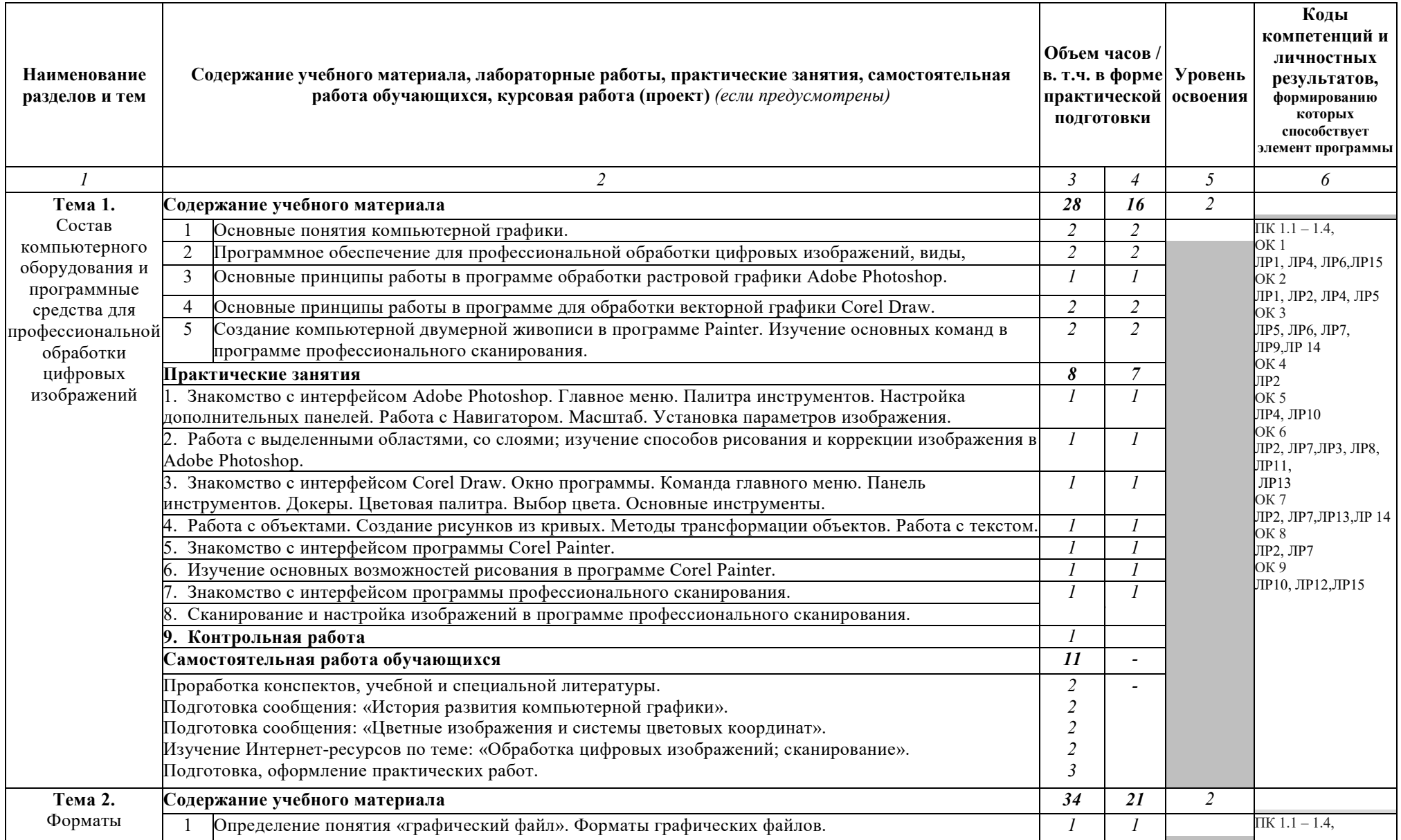

#### **2.2. Тематический план и содержание учебной дисциплины** ОП.03 Компьютерные технологии в фотографии

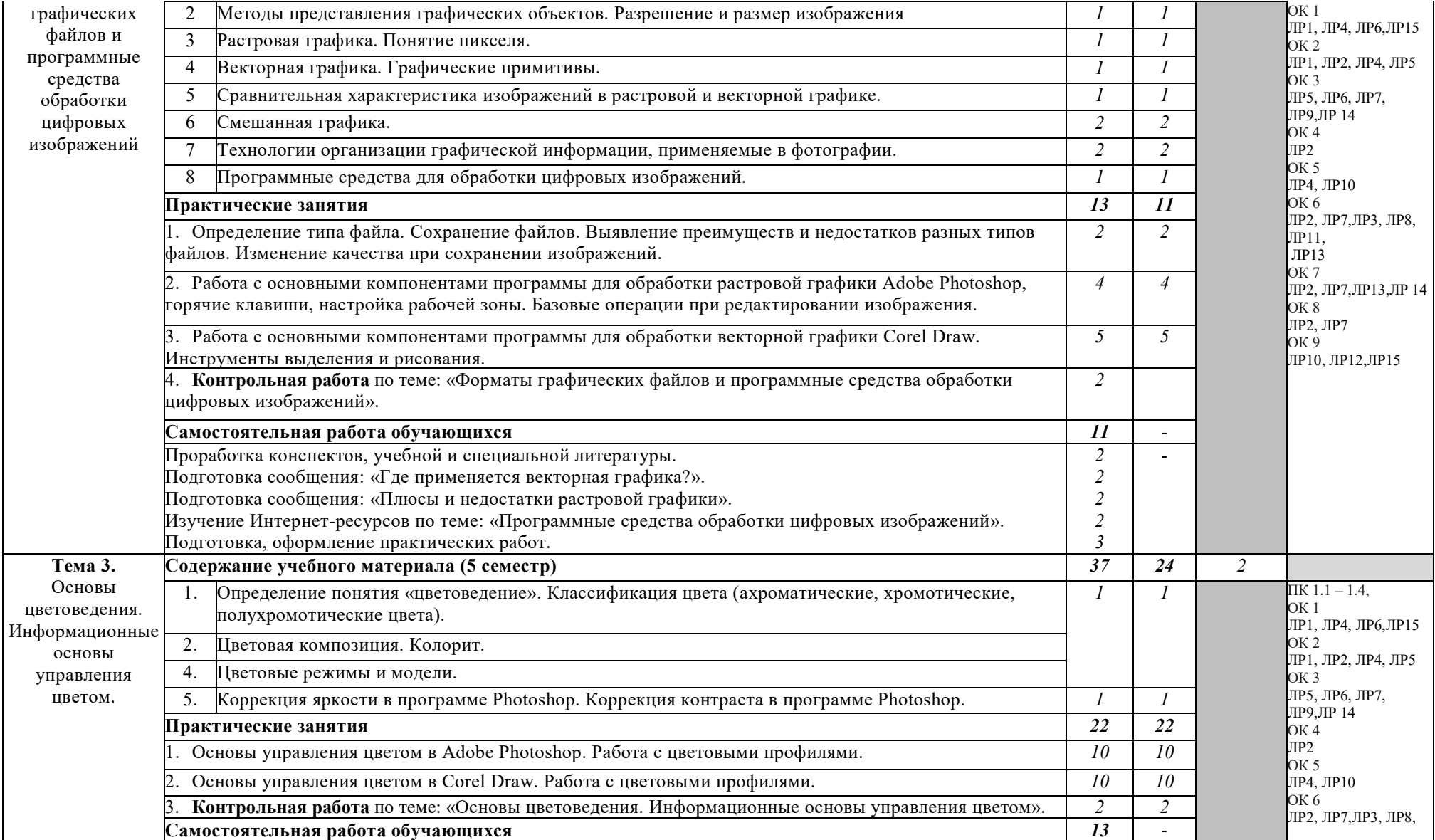

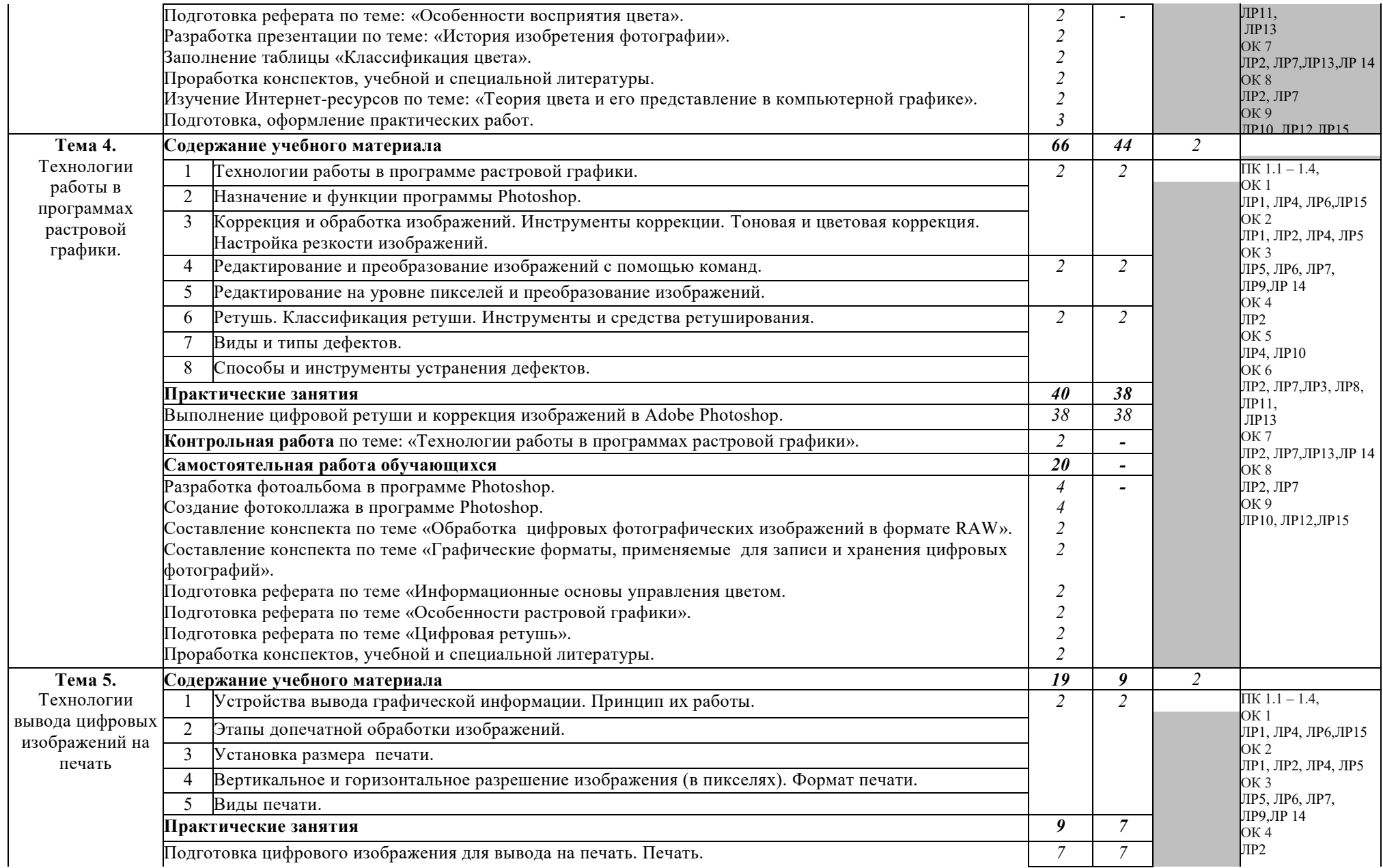

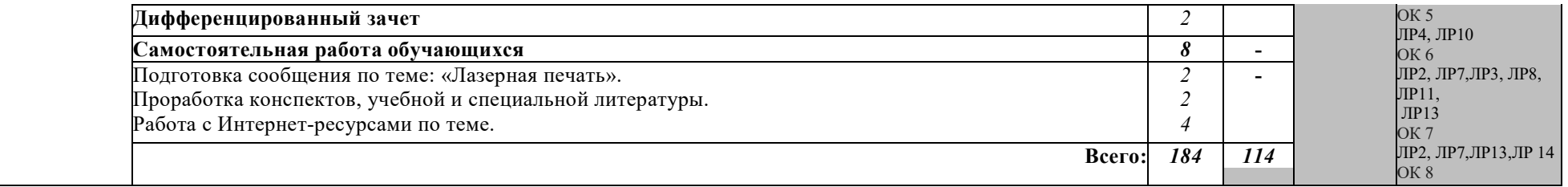

### **3. УСЛОВИЯ РЕАЛИЗАЦИИ РАБОЧЕЙ ПРОГРАММЫ УЧЕБНОЙ ДИСЦИПЛИНЫ**

### **3.1. Требования к минимальному материально-техническому обеспечению**

Реализация программы дисциплины предполагает наличие учебной лаборатории компьютерных технологий в фотографии; фоторетуши. Оборудование лабораторий и рабочих мест лабораторий:

посадочные места по количеству обучающихся;

- рабочее место преподавателя;
- комплект учебно-методической документации.

Технические средства обучения:

- ПК по количеству обучающихся:
- компьютер, проектор, экран;
- сканер, принтер;
- выход в сеть Интернет.

#### **3.2. Информационное обеспечение обучения.**

### **Перечень рекомендуемых учебных изданий, интернет-ресурсов, дополнительной литературы.**

#### **Основные источники:**

1. Боресков, А. В. Компьютерная графика : учебник и практикум для среднего профессионального образования / А. В. Боресков, Е. В. Шикин. — Москва : Издательство Юрайт, 2021. — 219 с. — (Профессиональное образование). — ISBN 978-5-534-11630-4. — Текст : электронный // ЭБС Юрайт [сайт]. — URL: https://urait.ru/bcode/476345

2. Прохорский, Г.В. Информатика : учебное пособие / Прохорский Г.В. — Москва : КноРус, 2021. — 240 с. — ISBN 978-5-406-08375-8. — URL: https://book.ru/book/939872— Текст : электронный.

### **Дополнительные источники:**

1. Брайан П. В поисках кадра. Идея, цвет и композиция в фотографии.  $[Tek] - M. : M$ ан, Иванов и Фербер, 2017. – 160с.

2. Бондаренко, С.В. Photoshop : самоуч.- М.: Вильямс, 2008. – 320 с.

3. Глушаков, С.В. 3ds Mas 2008. [Текст] / самоучитель. – М.:АСТ,  $2008. - 446c.$ 

4. Гаврилов, М. В. Информатика и информационные технологии : учебник для среднего профессионального образования / М. В. Гаврилов, В. А. Климов. — 4-е изд., перераб. и доп. — Москва : Издательство Юрайт, 2021. — 383 с. — (Профессиональное образование). — ISBN 978-5-534- 03051-8. — Текст : электронный // ЭБС Юрайт [сайт]. — URL: https://urait.ru/bcode/469424

5. Синаторов, С.В. Пакеты прикладных программ : учебное пособие / Синаторов С.В. — Москва : КноРус, 2021. — 195 с. — ISBN 978-5-406- 08111-2. — URL: https://book.ru/book/939069— Текст : электронный.

### **Интернет-ресурсы:**

1. Басманов, М. Автоматизация в Photoshop, фотомонтаж, секреты [Электронный ресурс]. – Режим доступа: http: /www.basmanov.photoshopsecrets.ru/, свободный.

2. Бесплатные стоковые фото: 100 легальных ресурсов [Электронный ресурс]. — Президент – Режим доступа: ttps://yandex.ru/turbo?text=https%3A%2F%2Fwww.internet-technologies.ru%2 Farticles%2Fbesplatnye-stokovye-foto-100-legalnyh-resursov.html, свободный.

3. Газаров, А. Основы цифровой фотографии [Электронный ресурс]. – Режим доступа: https://iknigi.net/avtor-artur-gazarov/29009-osnovy-cifrovoyfotografii-artur-gazarov/read/page-21.html, свободный.

4. Котлов, Д. Adobe Photoshop [Электронный ресурс]. – Режим доступа: http://dmkotlov.ru/e/75311-i-agapova-adobe-photoshop-cs3-chudesaretushi.html, свободный.

5. Обучаемся Фотошопу [Электронный ресурс]. – Режим доступа: http: //www.alltutorials.ru/, свободный.

6. Сайт для начинающих фотографов [Электронный ресурс]. – Режим доступа: http://www.linefoto.ru, свободный.

7. Уроки и статьи о фотографии и обработке фото [Электронный ресурс]. – Режим доступа: http://www.fototips.ru/, свободный.

8. 25 полезных сайтов для фотографов [Электронный ресурс]. – Режим доступа: https://www.adme.ru/tvorchestvo-fotografy/25-poleznyh-sajtov-dlyafotografov-815360/, свободный.

9. 50 лучших в сети ресурсов с бесплатными изображениями и фото [Электронный ресурс]. – Режим доступа: https://rusability.ru/contentmarketing/50-luchshih-i-besplatnyih-v-seti-resursov-s-izobrazheniyami-i-foto/, свободный.

# **4. КОНТРОЛЬ И ОЦЕНКА РЕЗУЛЬТАТОВ ОСВОЕНИЯ УЧЕБНОЙ ДИСЦИПЛИНЫ**

**Контроль и оценка** результатов освоения дисциплины осуществляется преподавателем в процессе выполнения обучающимися практических заданий, а также индивидуальных заданий, внеаудиторной самостоятельной работы.

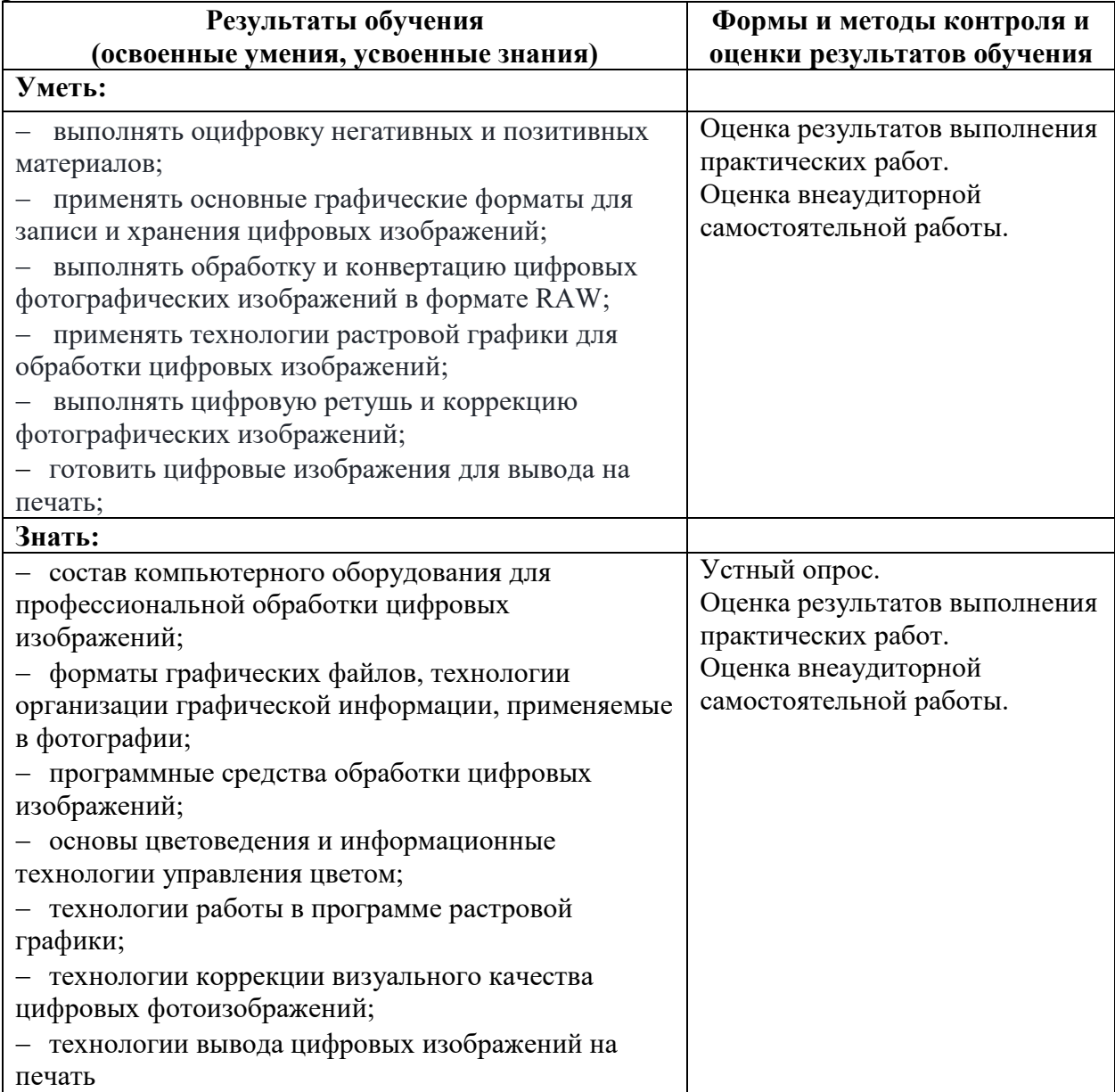